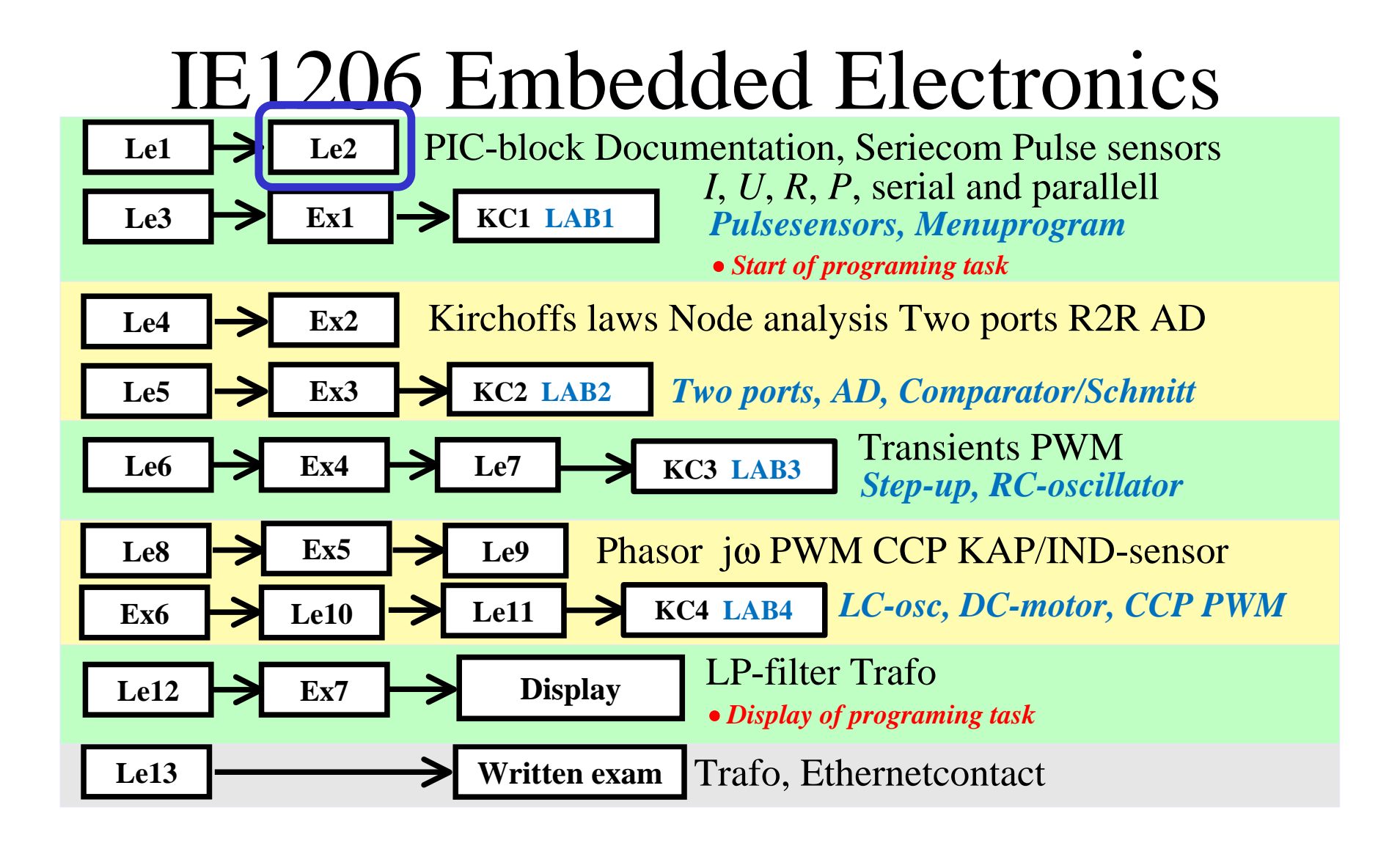

## **Handling of text strings and numbers**

ABCDEFGHIJKLMNO PQRSTUVWXYZØabc defghijklmnopqr stuvwxyzø&12345  $67890(\text{\textsterling}., !?)$ 

54

# **String "Hello world!"**

 PIC-processors store string constants with the letters embedded in atable of instructions.

You get a letter by first loading the **W**-register with the with the letter sequence number in the table and then you do a jump to the table, eg. **CALL text1**.

The tabele **text1** starts with the instruction **ADDWF** wich forward *redirects* the jump to the sequence number in table ( according to the number in **W**-register ). There we find the instruction **RETLW** wich means return jump, but with the wished letter in the **W**-register.

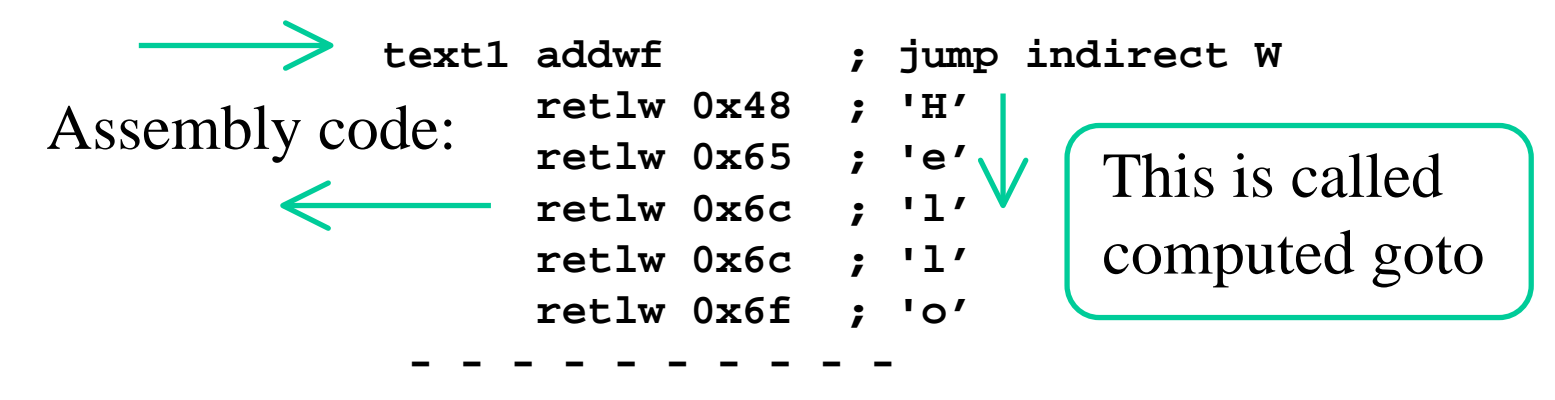

# **Cc5x C-string "computed goto"**

```
William Sandqvist william@kth.sechar text1( char W){skip(W);
return 'h'; return 'e'; return 'l'; return 'l';
return 'o'; return 'w'; return 'o'; return 'r';return 'l'; return 'd'; return '\r';return '\n'; return '\0'; } • as function with "computed goto".
   char text1( char W){skip(W);
#pragma return[] = "hello world" '\r' '\n' '\0'
   } • or the same with a simplified notation ( pragma = special ).
                           Skip-function jumps W C-
                          instruktions (special for Cc5x)
```
# **To print a string**

```
char i, k;
for(i = 0 ; ; i++){k = \text{text1}(i);
if( k == '\0') break; // found end of stringputchar(k); print the letter
 }char text1( char W){skip(W);
#pragma return[] = "hello world" '\r' '\n' '\0'
} Fetch a letteruntil end of string
```
#### ( C pointers **\*** address **&** and dereference **\*** ) **int b;** Declaration of integer variable **<sup>b</sup>**. Place is reserved. **b** = **18;** Definition of variable **b**. Now it contans number 18. **&b** Address operator. The address to variable **b**. **int \* c;** Declaration of int-pointer variable **<sup>c</sup>**. **c = &b;** Now **<sup>c</sup>** points at **<sup>b</sup>**. **\*c** Dereference operator. That c points at.Short on C-language pointer – do you remember?**18**( ) **<sup>18</sup>**

**\*c = 19;** Number 19 is stored at the place **<sup>c</sup>** points to. Now the content **b = 19**. ( ) **<sup>19</sup>**

# **C-language "strings"**

**const char text1[]="hello world\r\n";**

A string is a char-array wich ends with **'\0'**

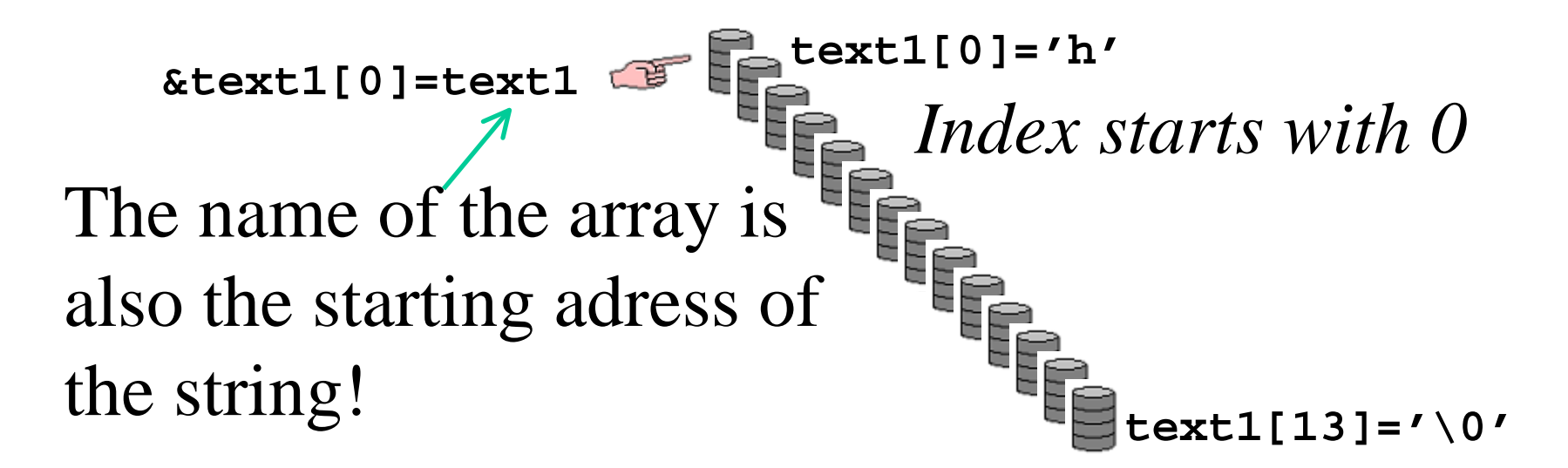

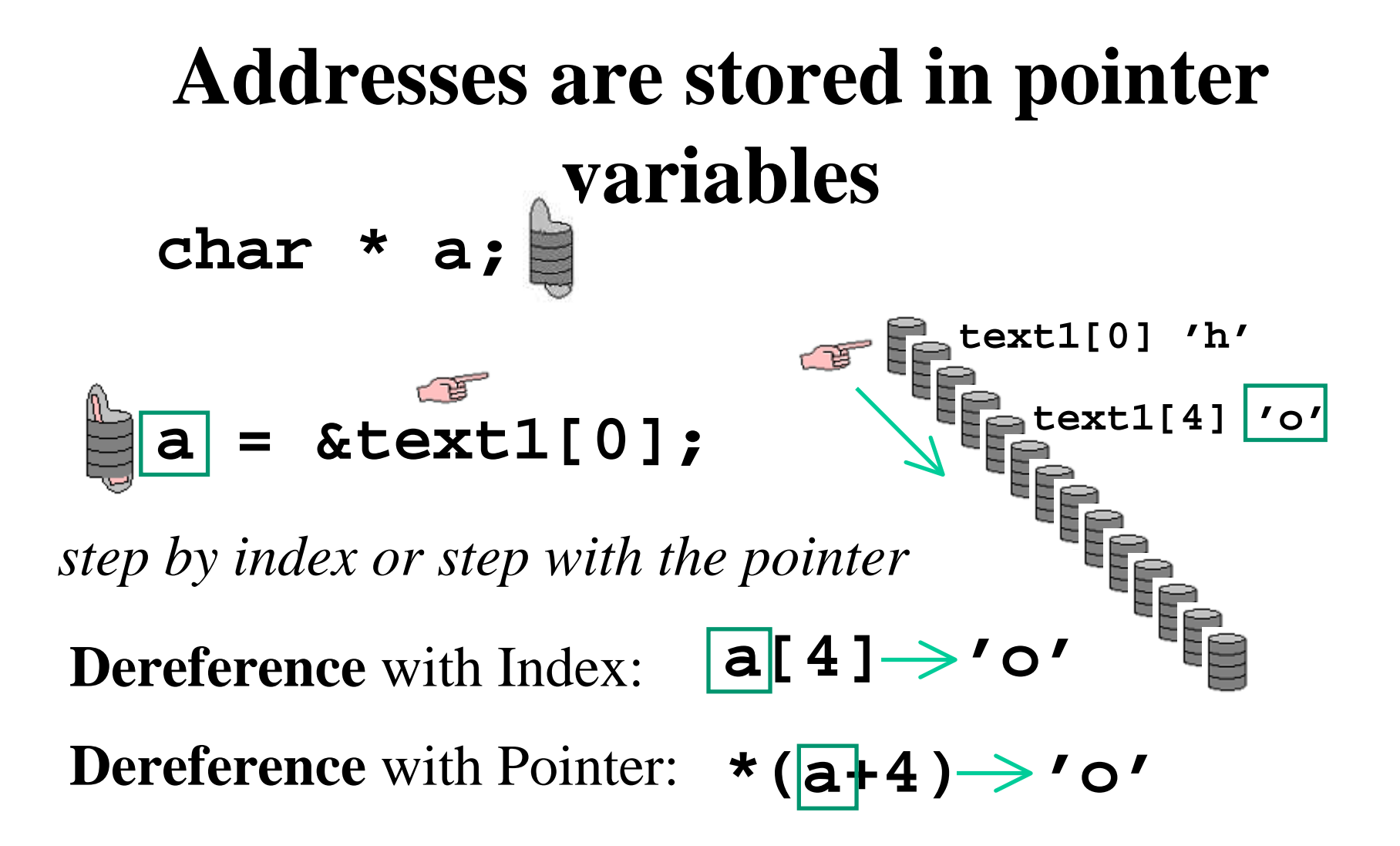

### **Addresses as function parameters**

If a function is to print different strings one needs to be able to send the string starting address.

**void string\_out( const char \* );**Function declaration:*Place for string start address*

### **Addresses as function parameters**

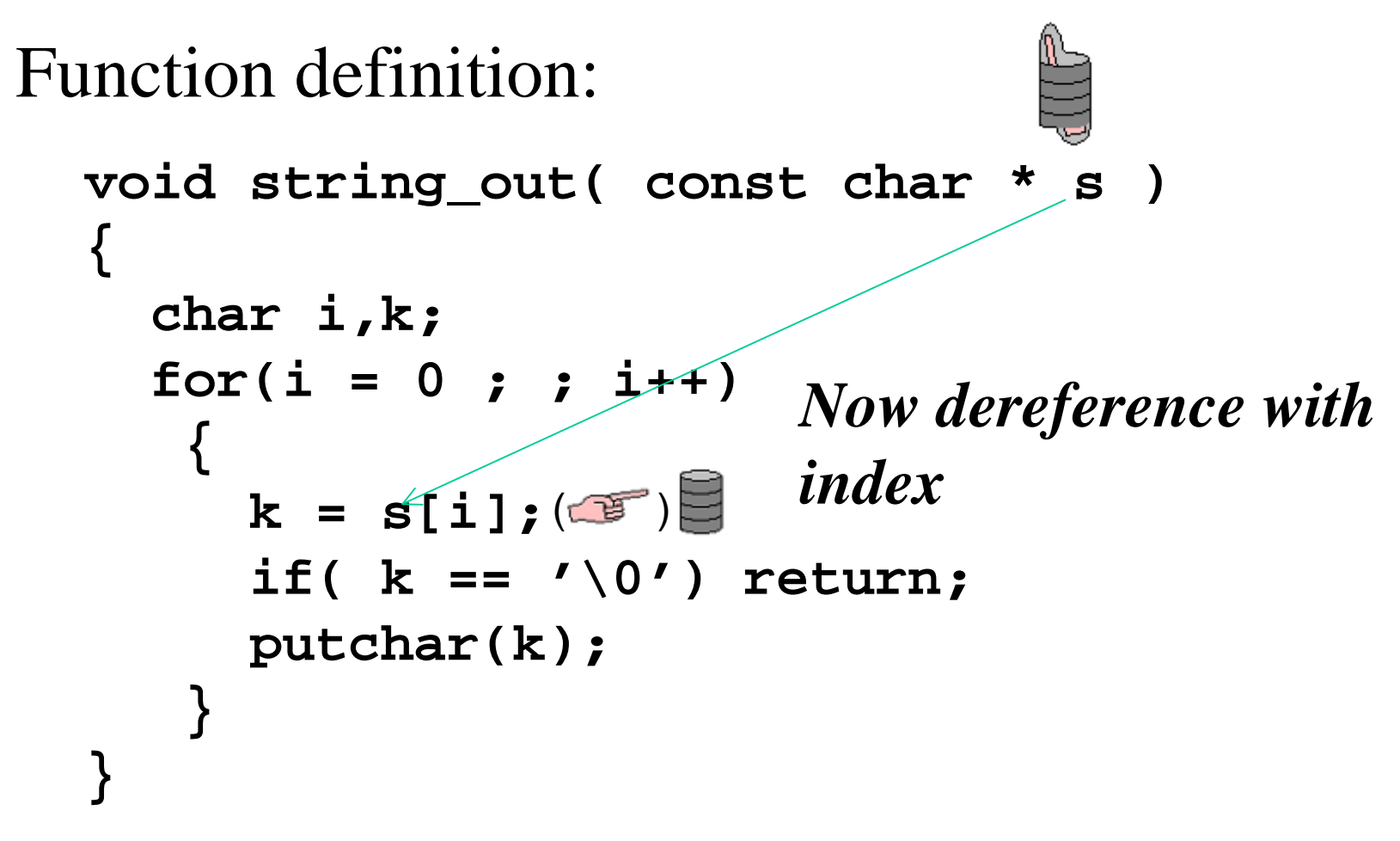

### **Addresses as function parameters**

*Function call*:

# **string\_out( &text1[0] );***send the start address*

*or like this*

#### **string\_out( "hello world\r\n" );**

*With this way of writing the string constant is first stored in memory (as a computed goto-table) but then it's just the "start address" that is passed as a parameter to the function.*

# **Not much to point at ?**

### **const char text1[]="hello world\r\n";**

There is not much to point at in a midrange PIC processor. The compiler Cc5x permits, despite this, the use of pointers and some C syntax for pointers.

This is just "for show". Constant strings are stored as "computed goto" in the program memory, and string variables as arrays in register area.

## **Not much to point at ?**

**const char text1[]="hello world\r\n";**

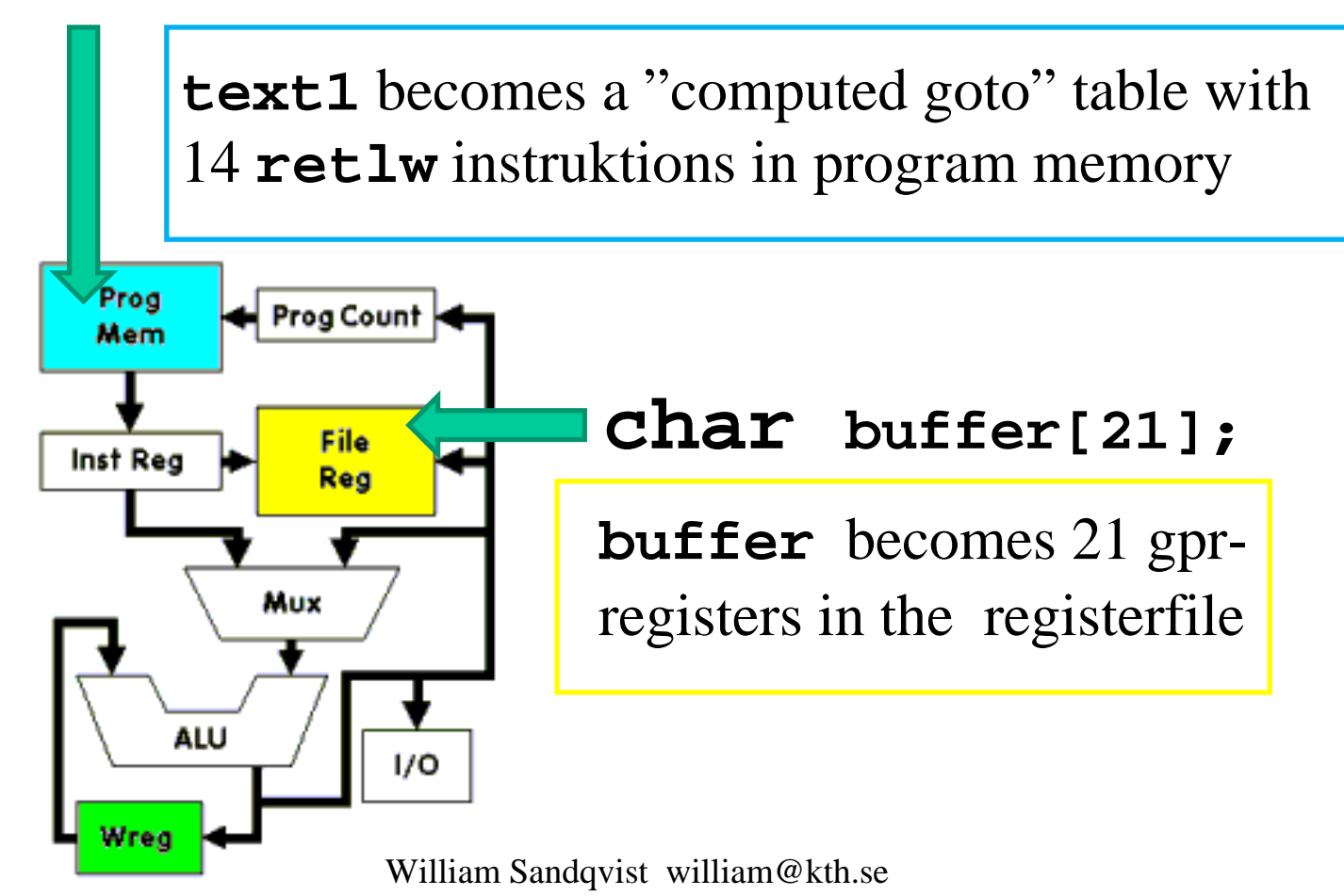

```
William Sandqvist william@kth.sevoid main(void) hello.c{char i;
initserial(); /* Initialize serial port */string_out("hello world\r\n");while(1) nop();}void string_out( const char * s ){char i,k;
for(i = 0 ; ; i++){k = s[i];
if( k == '\0') return; putchar(k); }}
```
# **Enter a string**

**char s[11]; /\* room for 10 charachters and '\0' \*/** 

```
Call: string_in( &s[0] );
```

```
William Sandqvist william@kth.sevoid string_in( char * str ){char n, c;
for(n = 0; ; n++ ){c = getchar( ); /* input 1 character * /\star/str[n] = c; /* store the character
                                                  \star /
     putchar( c ); /* echo the character

if( (n == 10)||(c=='\r' )) /* end of input */{str[n] = '\0'; /* add "end of string" */return;}}}  string_in() enters 
                                  characters into the buffer suntil "enter" (or max 
                                  number of characters, 10).
```
### **comp\_str()**

```
bit comp str( char * in str, const char * ref str)
{char i, c, d; 
for(i=0; ; i++){c = in_str[i];
d = ref_str[i];
if(d != c ) return 0; /* no match */
if( d == '\0' ) return 1; /* exact match */}}comp_str() jcompares contet 
                      of two strings, if they are equal a bitvariable returns = 1
```
#### *Password Control!*

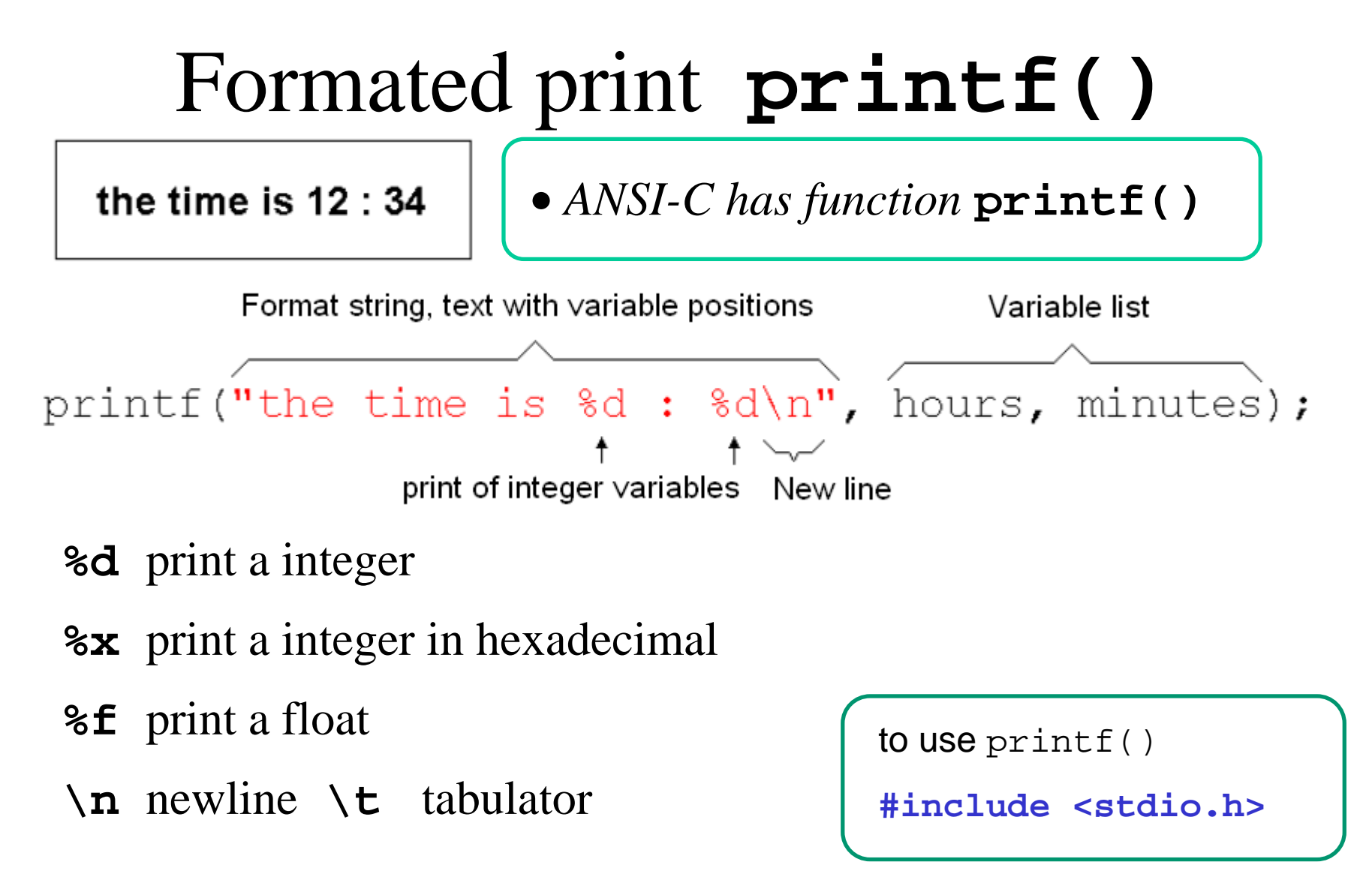

# **printf()** -lookalike

Standard ANSI-C has input and output functions **printf()** and **scanf()** in standard library **stdio.h**. This This is far too broad and complicated functions of a PIC processor. For those who are familiar with C a function thats at least similar to **printf()would be good to have**a. Especially when debugging program code.

### **void printf(const char \*str, char var);**

```
printf("Hello World!\n\r", 0);printf("Number 234 as unsigned: %u\n\r", 234);printf("Number 234 as signed: %d\n\r", 234);printf("Number 234 as binary: %b\n\r", 234);printf("Print a char: %c\n\r", 'W');
```
*What would printout be?*

# **printf()** -lookalike

*This is the printout!*

**Hello World Number 234 as unsigned: 234 Number 234 as signed: -022 Number 234 as binary: 11101010Print a char: W** 

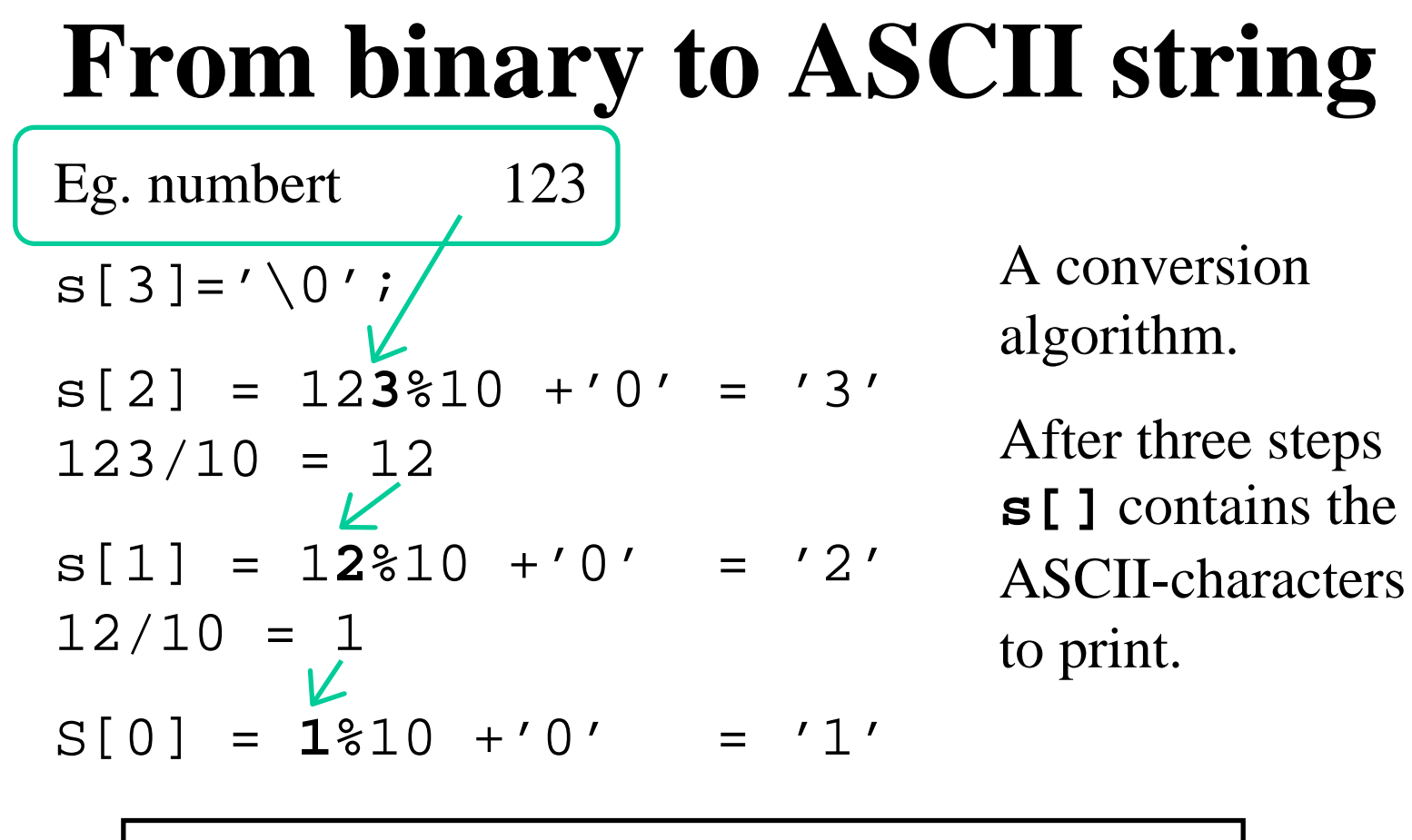

$$
s[ ] = {11', 2', 3', 10' }
$$

```
void printf(const char *str, char var)char i, k, m, a, b;
for(i = 0 ; ; i++){k = str[i];
if( k == '\0') break; // at end of string
if( k == '%') // insert variable in string{i++;
k = str[i];switch(k){case 'd': // %d signed 8bit
if( variable.7 ==1) putchar('-');else putchar(' ');
if( variable > 127) variable = -variable; // no break!case 'u': // %u unsigned 8bita = variable/100;
putchar('0'+a); // print 100'sb = variable%100;a = b/10;
putchar('0'+a); // print 10'sa = b%10;
putchar('0'+a); // print 1'sbreak;Conversion into decimal is demanding.
```
**{**

William Sandqvist william@kth.se

**...**

```
William Sandqvist william@kth.secase 'b': // %b BINARY 8bit
for( m = 0 ; m < 8 ; m++ ){if (variable.7 == 1) putchar('1');else putchar('0');
variable = rl(variable);}
break;
case 'c': // %c 'char'
putchar(variable);break;
case '%':
putchar('%');break;
default: // not implementedputchar('!');}}
else putchar(k);}} In practice, only the conversions you really need is included -everything takes place and takes execution time.Print binary variables do not take that much resources
```
**...**